## **Youth Programs and Facilities Grant Program Budget Instructions**

Applicants are solely responsible for the accuracy and completeness of the information entered in the Budget Section. All project costs must be directly related to the objectives and activities of the project. The Budget Table must cover the entire grant period.

- 1. Applicant's will enter data in light blue highlighted cells.
- 2. Enter the name of the Applicant at the top of the Budget Worksheet. (cell B1)
- 3. The "State Reimbursed" column represents the State Grant and dollar amount being requested.
- 4. The "Cash Contribution" column represents the county contribution to the project.
- 5. Enter the dollar figure in each applicable highlighted cell rounded to the nearest whole dollar.
- 6. Applicants are limited to the use of the budget line items listed.
- 7. Applicants are not required to request funds for every line item. If no money is requested for a certain line

item, enter \$0 in the budget table and "N/A" in the corresponding narrative.

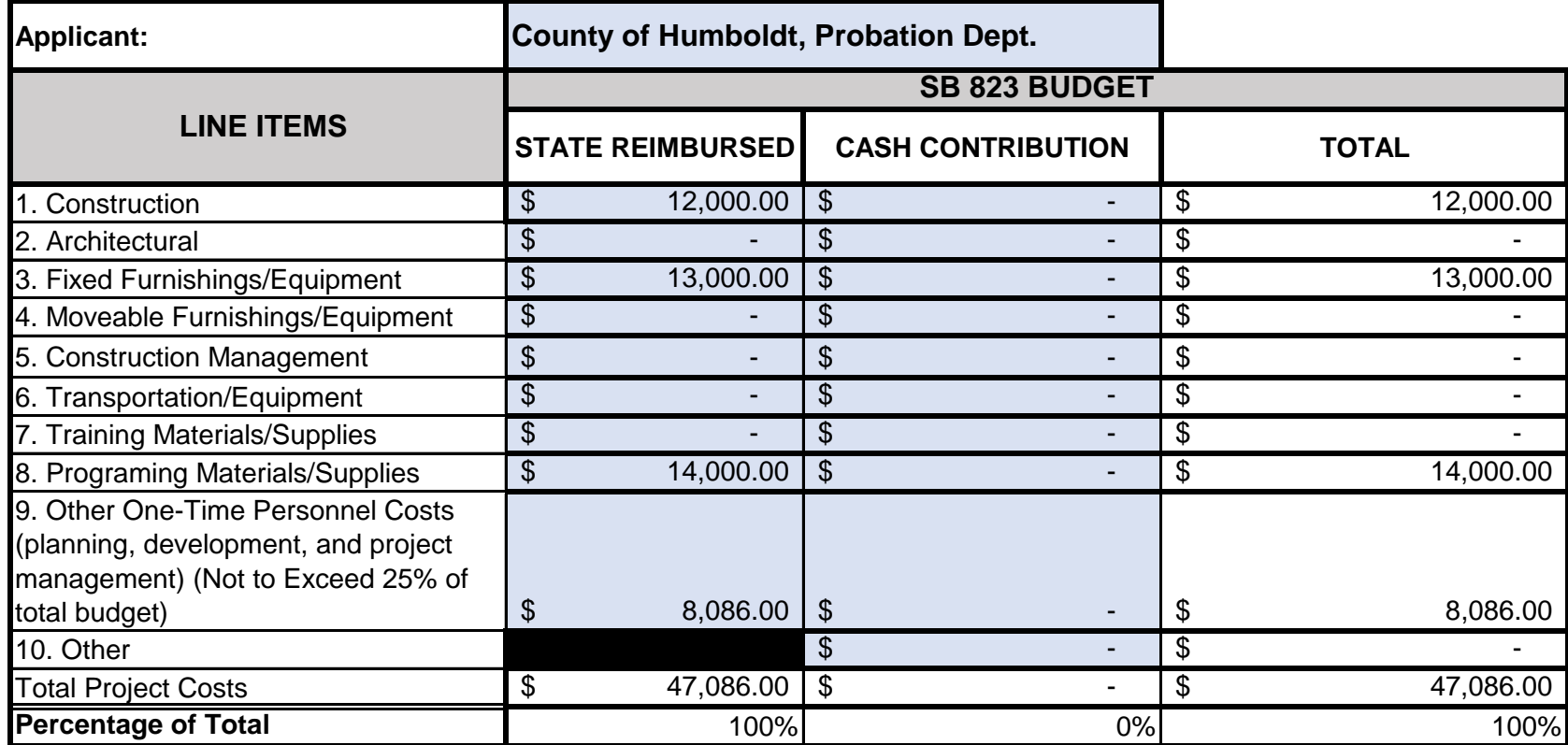

Provide an explanation below of how the dollar figures were determined for each of the budget categories above that contain dollar amounts. Every cash contribution line item shall be included with a reporting of the full amount budgeted unless a line item is not an actual cash contribution project cost for the county. (In that case, indicate so below.) For each budget category explanation below, include how state funding and the county contribution dollar amounts have been determined and calculated (be specific).

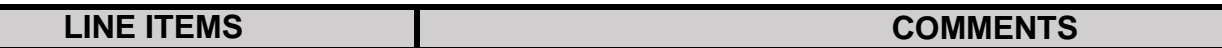

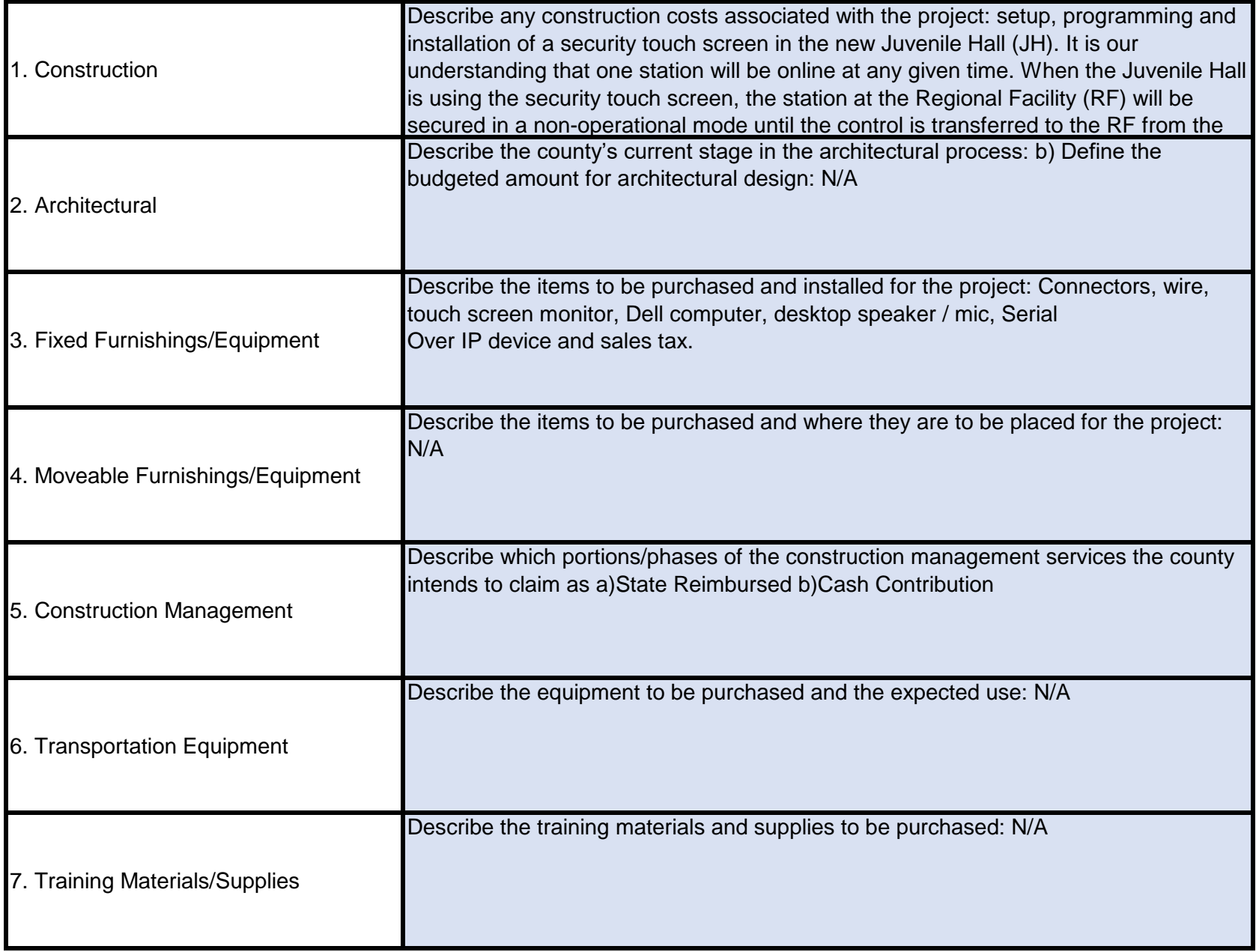

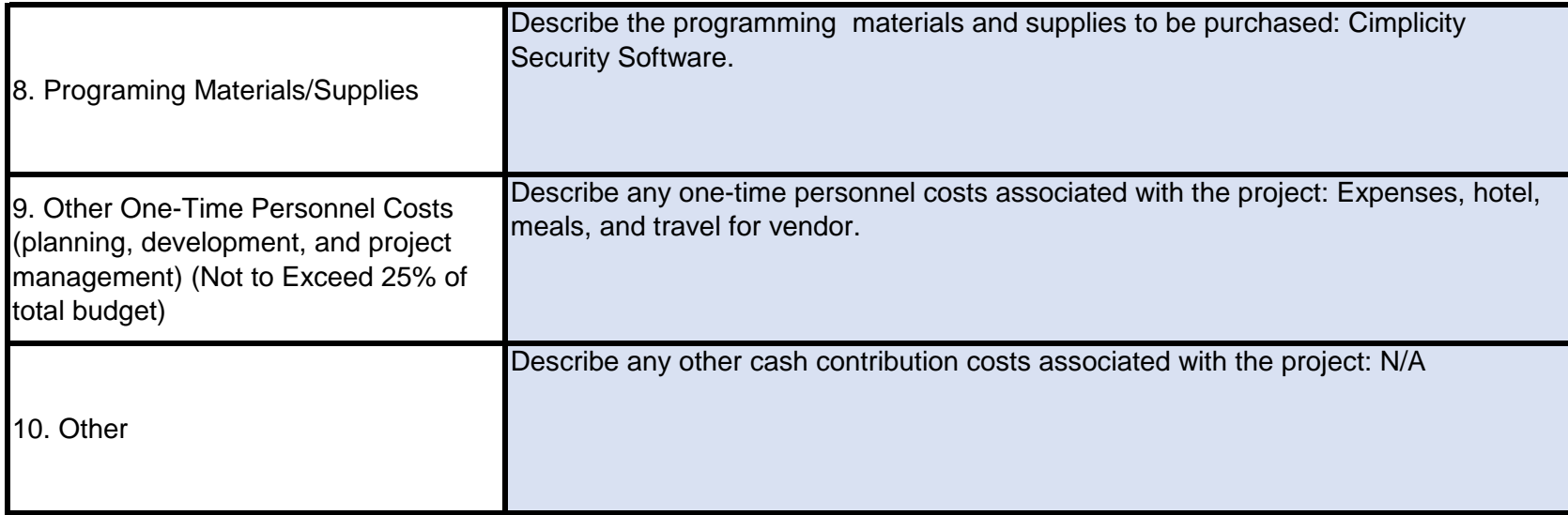